REACTOME\_CELL\_CYCLE\_CHECKPOINTS

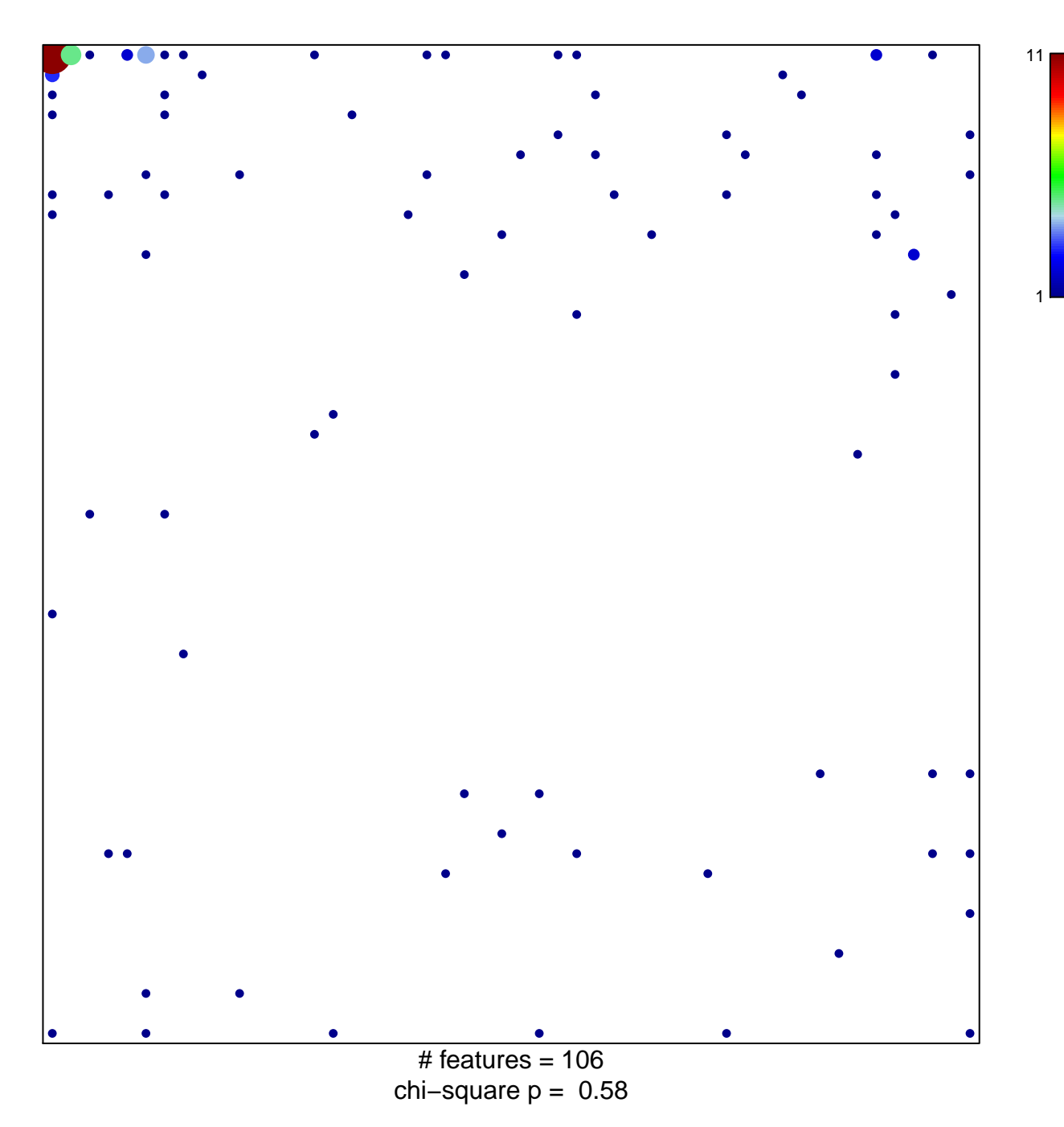

## **REACTOME\_CELL\_CYCLE\_CHECKPOINTS**

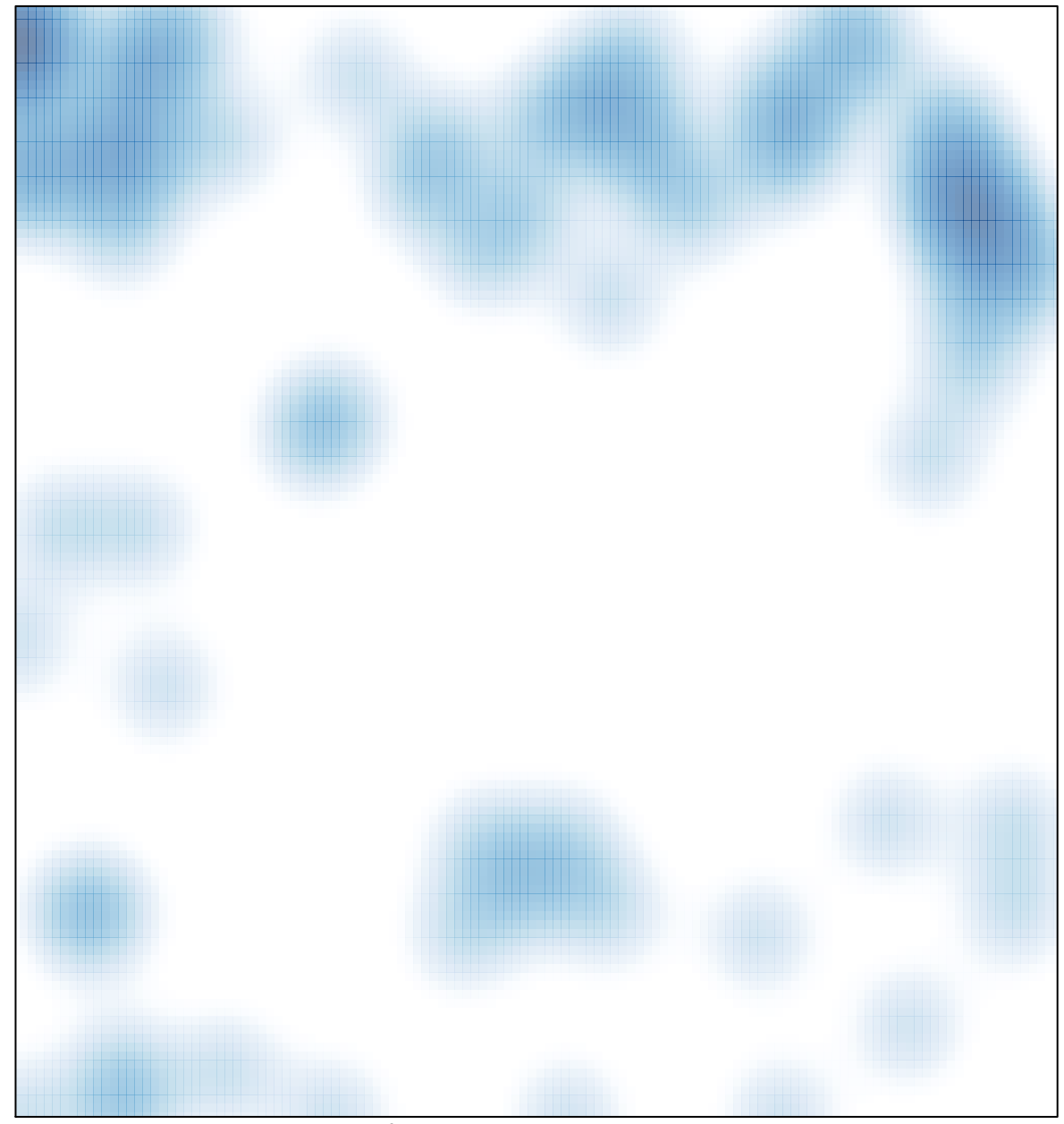

# features =  $106$ , max =  $11$